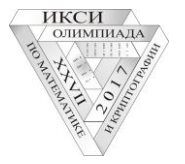

## **1 вариант**

- **1.** На бумажную ленту в строку записан 30-буквенный русский алфавит (Е=Ё, И=Й, Ь=Ъ). Из ленты вырезается фрагмент, содержащий 15 букв (например, МНОПРСТУФХЦЧШЩЫ от М до Ы). Остальные части ленты располагаются под  $T$  a a  $A$  R OI  $\in$  d ним "вверх ногами" так, чтобы на краях получившейся таблицы друг над другом оказались соседние буквы алфавита. Для зашифрования сообщения каждую его букву заменяют на вторую букву, стоящую в том же столбце таблицы. Например, зашифровав слово ДЕПО с помощью таблицы на рисунке, получим ТСЗИ. Расшифруйте сообщение **ЬВЫГВЭВВЕ ГЬЯХЧЯЯ ЯЕЗЫЩЕЯР**, полученное указанным способом (возможно, с использованием другой таблицы).
- **2.** Отпирающие комбинации кодового замка представляют собой набор из четырех цифр  $x_1, x_2, x_3, x_4$ , каждая из которых равна либо 0, либо 1. Про эти комбинации известно следующее: 1) ровно половина всех наборов открывают замок, 2) если в наборе  $x_1 = 1$ , то замок откроется в 75% случаев, 3) если  $x_1 \cdot x_3 = 1$ , то замок откроется в 50% случаев, 4) если  $x_4 = 1$ , то замок откроется в 25% случаев и 5) если  $x_2 + x_3 = 1$ , то в 67,5% случаев. Найдите все отпирающие комбинации.
- **3.** В тексте, состоящем из 24 букв и записанном без пробелов, буквы переставлены по следующему правилу: 24-я буква поставлена на 1-е место, 1-я буква – на 2-е место, 23-я – на 3-е место, 2-я – на 4-е и так далее (в конце 13-я буква поставлена на 23-е место, 12-я – на 24-е). Затем такую же процедуру повторили ещё 85 раз. В результате получилось **ТЯИМАИВУКЦНЛИКАЬЛНЯТПУФИ**. Найдите исходный текст.
- **4.** Для формирования защищенного соединения Алиса, Боб и Стелла используют хранящийся в секрете многочлен с целыми коэффициентами а, b, с вида

$$
f(x, y) = ax^2 + bx + cxy + by + ay^2,
$$

и целые числа (ключи)  $k_A$ ,  $k_B$ ,  $k_C$ , которые имеют различные остатки при делении на 83. Чтобы отправить Бобу и Стелле сообщение, Алиса формирует новые ключи  $k_{AB}$  и  $k_{AC}$  по формулам:

$$
k_{AB} = r_{83}(f(k_A, k_B)), \qquad k_{AC} = r_{83}(f(k_A, k_C)),
$$

где  $r_{83}(z)$  – остаток от деления числа z на 83. Аналогично Боб для отправки сообщений Стелле вычисляет  $k_{BC} = r_{83}(f(k_B, k_C))$ . Известно, что  $k_A = 28$ ,  $k_{AB} = k_{AC} = 73$ , и при всех целых х выполняется равенство  $r_{83}\big(f(x, k_A)\big) = r_{83}(x^2 + 61x + 11)$ . Найдите ключ  $k_{BC}$ .

**5.** *Латинским квадратом порядка n* называется квадратная таблица из *n* строк и *n* столбцов, заполненная натуральными числами от 1 до *n* таким образом, что каждый столбец и каждая строка не содержат одинаковые числа. Пусть *L* – латинский квадрат порядка *n*. Число, стоящее в этом квадрате в строке с номером *i* и столбце с номером *j*, обозначим  $L(i, j)$ .

Два латинских квадрата L<sub>1</sub> и L<sub>2</sub> назовем *ортогональными*, если при их "наложении" не образуется одинаковых пар элементов в разных ячейках таблицы. А именно, если  $(i, j) \neq (s, t)$ , то  $(L_1(i,j), L_2(i,j)) \neq (L_1(s,t), L_2(s,t)).$ 

а) Постройте пару ортогональных латинских квадратов порядка 4.

б) Докажите, что множество, состоящее из попарно ортогональных латинских квадратов порядка *n*, не может содержать более чем  $n-1$  квадрат.

**6. (Встреча посередине.)** Шифратор принимает на вход и выдает на выход 8-битное число (1 байт). Поданный на вход байт  $x^{in} = (x_1, x_2, x_3, x_4, x_5, x_6, x_7, x_8)$  преобразуется в выходной байт  $x^{out}$  за 8 тактов. На 1-м такте входной байт  $x^{in}$  преобразуется в байт  $x^{(1)} =$  $\left(x_1^{(1)}, x_2^{(1)}, x_3^{(1)}, x_4^{(1)}, x_5^{(1)}, x_6^{(1)}, x_7^{(1)}, x_8^{(1)}\right)$ ) по формулам <sup>1</sup>  $x_1^{(1)} = x_2 \oplus k_1, x_2^{(1)} = x_3,$  $x_3^{(1)} = x_4 \oplus k_1, x_4^{(1)} = x_5, x_5^{(1)} = x_6 \oplus k_1, x_6^{(1)} = x_7, x_7^{(1)} = x_8 \oplus k_1, x_8^{(1)} = x_2 x_7 \oplus x_1.$  Здесь  $k_1$  секретный ключ 1-го такта  $(k_1 \in \{0,1\})$ ;  $\oplus$  – стандартная операция сложения битов (0  $\oplus$  0 = 1 $\oplus$  $1 = 0, 0 \oplus 1 = 1 \oplus 0 = 1$ ). Полученный на 1-м такте байт  $x^{(1)}$  на 2-м такте преобразуется в байт  $x^{(2)} = (x_1^{(2)}, ..., x_8^{(2)})$  по аналогичным формулам:  $x_1^{(2)} = x_2^{(1)} \oplus k_2$ , ... На 8-м такте вычисляется выходной байт  $x^{out} = x^{(8)}$ . Найдите ключ  $(k_1, k_2, k_3, k_4, k_5, k_6, k_7, k_8)$ , на котором байт  $x^{in} = (0,0,0,0,0,0,0,0)$  преобразуется в байт  $x^{out} = (1,1,1,0,0,1,0,1)$ .